# **การแปลงแผนภาพคลาสเป็นข้อกำหนดเซด**

ในบทนี้จะกล่าวถึงการแปลงแผนภาพคลาสเป็นข้อกำหนดเซดโดยจะนำเสนอกฎการแปลงซื่ง ประกอบด้วย กฎการสร้างข้อกำหนดเซดของคุณสมบัติเชิงเสถียรของคลาส และกฎการสร้างข้อกำหนด เซดของการดำเนินการพื้นฐานโดยข้อกำหนดเซดของคุณสมใ]ตเชิงเสถียรของคลาสได้แก่เค้าร่างคลาส เค้าร่างเพิ่มเติมของคลาส และเค้าร่างความสัมพันธ์ซึ่งความสัมพันธ์ได้แก่ ความสัมพันธ์แอสโซซิเอชัน ความสัมพันธ์แอกริเกชันความสัมพันธ์คอมโพสิชันและความสัมพันธ์เจเนอรัลไลเซชันล่วนข้อกำหนด เชดของการดำเนินการพื้นฐานได้แก่ เค้าร่างการเพิ่ม เค้าร่างการลบ และเค้าร่างการแก้ไข

# 3.1 ระดับการกำหนดสาระสำค้ณ (Abstraction Level) ของคลาส เมตาคลาส อ็อบเจกต์ และแผนภาพคลาสกับกฏการแปลง

จากทฤษฏีที่เกี่ยวข้องเกี่ยวกับคลาส เมตาคลาส และอ็อบเจกต์ และแผนภาพคลาส สามารถ แบ่งระดับการกำหนดสาระสำคัญเพื่อสร้างกฎการแปลงแผนภาพคลาสเป็นข้อกำหนดเฃดได้ 3 ระดับ ดังรูปที่ 3.1

ในงานวิจัยนี้ จะนำเสนอผลการแปลงแผนภาพคลาสที่แสดงในระดับที่ 2 ของระดับการกำหนด สาระสำคัญ ดังรูปที่ 3.1 ไปเป็นภาษาเฃด โดยผลลัพธ์ที่ได้จะเป็นเค้าร่างของแต่ละคลาล A คลาส B และ คลาส C นอกจากนี้ผู้วิจัยได้นำเสนอการแบ่งละเอียดภาษาเซดที่ได้ ให้สนับสนุนการกำหนดอ็อบเจกต์ a อ็อบเจกต์ b และ อิอบเจกต์ C ที่เป็นอินลแทนซของคลาล A คลาส B และคลาส C ตามลำดับ และ สนับสนุนการกำหนดความสัมพันธ์แอสโซซิเอชัน ความสัมพันธ์แอกริเกชัน ความสัมพันธ์คอมโพสิชัน และความสัมพันธ์เจเนอรัลไลเซชัน ซึ่งแสดง1ในระดับที่ 3 ของระดับการกำหนดสาระสำคัญ และผู้วิจัยได้ นำเสนอข้อกำหนดของการดำเนินการพื้นฐานสำหรับเมตาคลาสในระดับที่ 1 ของระดับการกำหนดสาระ สำคัญ กล่าวคือข้อกำหนดการดำเนินการเพิ่ม ลบ และแก้ไข

จากระดับการกำหนดสาระสำคัญดังรูปที่ 3.1 สามารถสร้างเป็นข้อกำหนดเซดได้ดังนี้

- ระดับที่ 2 แผนภาพคลาส เป็นระดับที่อธิบายถึงโครงสร้างของคลาสและความสัมพันธ์ที่อยู่ใน แผนภาพคลาส ซึ่งการนิยามเค้าร่างคลาสจะอยู่ในกฎข้อที่ 1 กฎข้อที่ 2 และกฎข้อที่ 3 ล่วนการนิยาม ี่ เค้าร่างความสัมพันธ์จะถูกแบ่งละเอียดให้อยู่ในระดับที่ 3 เพราะเมื่อสร้างเป็นข้อกำหนดเขดแล้ว จะเป็นการอธิบายถึงความสัมพันธ์ระหว่างอ็อบเจกต์

- ระดับที่ 3 เซตของอ็อบเจกต์ เป็นระดับที่อธิบายถึงการสร้างเค้าร่างเพ ิ่มเติมของคลาส และ การสร้างเค้าร่างความสัมพันธ์ ซึ่งความสัมพันธ์ที่แสดงอยู่ในแผนภาพคลาสในระดับที่ 2 จะถูก

แบ่งละเอียดให้อยู่ในระดับที่ 3 นี้ โดยการนิยามเค้าร่างเพมเติมของคลาสจะอยู่ในกฏข้อที่ 4 และ กฎข้อที่ 5 และการนิยามเค้าร่างความสัมพันธ์จะอยู่ในกฎข้อที่ 6 และกฎข้อที่ 7

- ระดับที่ 1 เมตาคลาส เป็นระดับที่อธิบายถึงอินสแทนซ์ของคลาสใด ๆ นั่นคือการสร้าง ข้อกำหนดเซตของการดำเนินการพื้นฐาน การเพื้มอ็อบเจกต์การลบอ็อบเจกต์ และการแก้ไขค่าใน ลักษณะประจำของอ็อบเจกต์ซึ่งอยู่ในกฎข้อที่ 8 กฎข้อที่9 กฎข้อที่ 10 และกฎข้อที่ 11

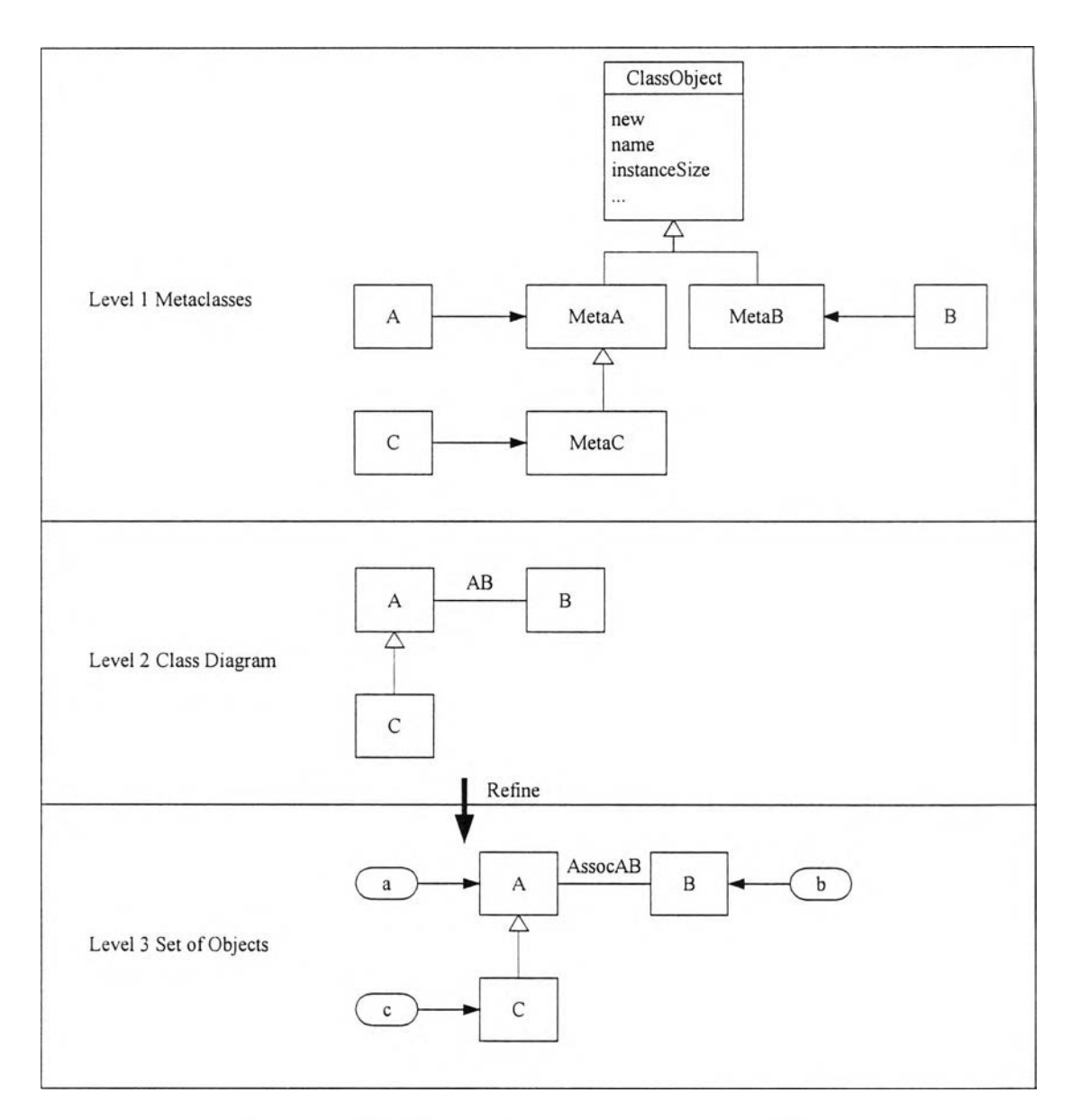

*1 ป ท ี่3 .1 ก า ร ส ร ้า ง ข ้อ ก ำ ห น ด เ ซ ด ใ น ร ะ ด ับ ก า ร ก ำ ห น ด ส า ร ะ ส ำ ค ้ญ*

### 3.2 กฎการสร้างข้อกำหนดเซดของคุณสมบัติเชิงเสถียรของคลาส

### 3.2.1 การนิยามเค้าร่างคลาส

การนิยามเค้าร่างคลาส เป็นการนิยามถึงโครงสร้างของคลาส โดยนิยามลักษณะประจำ แบบชนิดข้อมูลของลักษณะประจำ และเงื่อนไขต่าง ๆ ของลักษณะประจำ ซึ่งแบบชนิดข้อมูลของ ลักษณะประจำจะถูกนิยามเปินกีเวนเซต ยกเว้นแบบชนิดข้อมูลพื้นฐานที่มีในลัณกรณ์เชดเพียงชนิดเดียว คือ จำนวนเต็ม (Integer) ไม่ต้องนิยาม

แต่ถ้าเป็นซับคลาล การนิยามเค้าร่างคลาสของซับคลาล ต้องเพิ่มการนิยามลักษณะประจำที่ม อยู่ในซูเปอร์คลาสของซับคลาสนั้นด้วย โดยให้มีแบบชนิดข้อมูลเป็นเค้าร่างคลาสของซูเปอร์คลาสของ ซับคลาสนั้น ๆ

งานวิจัยนี้ ได้ออกแบบกฎการนิยามเค้าร่างคลาส ดังนี้

กฎข้อที่ 1 แบบชนิดข้อมูลของลักษณะประจำ *A T 1*.......*A T n* ของคลาส'ใดๆจะถูกสร้างเป็น ข้อกำหนดเซดโดยการนิยามเป็นกีเวนเซต ดังนี้

 $[AT_1, ..., AT_n]$ 

ตัวอย่างการนิยามแบบชนิดข้อมูลของลักษณะประจำของคลาส Student ดังรูปที่ 3.2 ที่มี 2 ลักษณะประจำคือ name และ studentld นิยามได้ดังนี้

[NAME, STUDENTID]

| Student                            |
|------------------------------------|
| name: name<br>studentId: studentId |

*ร ูป ท ี่ 3 .2 ค ล า ส S t u d e n t*

กฎข้อที่ 2 คลาล *C la s s* ใด ๆ ในแผนภาพคลาสที่1ไม่'ใช่ซับคลาส จะถูกสร้างเป็นเค้าร่างคลาส ของข้อกำหนดเซด ดังนี้

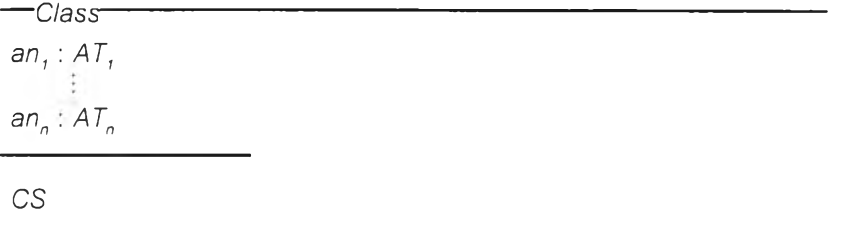

โดยที่

*C la s s* คือ ชือคลาส *a n 1 ... a n n* คือ ซื่อลักษณะประจำ  $AT$ ,  $\ldots$  *AT*  $_{o}$  คือ แบบชนิดข้อมูลลักษณะประจำ CS คือ เงื่อนไขของลักษณะประจำ

ตัวอย่างการนิยามเค้าร่างคลาส Student ดังรูปที่ 3.2 นิยามได้ดังนี้

*— S tu d e n t*------------------------------------------------------------  $name: NAME$  $studentId : STUDENTID$ 

กฎข้อที่ 3 ซับคลาส รน*b C la s s* ใด ๆ ในแผนภาพคลาส จะถูกสร้างเป็นเค้าร่างคลาสของ ข้อกำหนดเซด ดังนี้

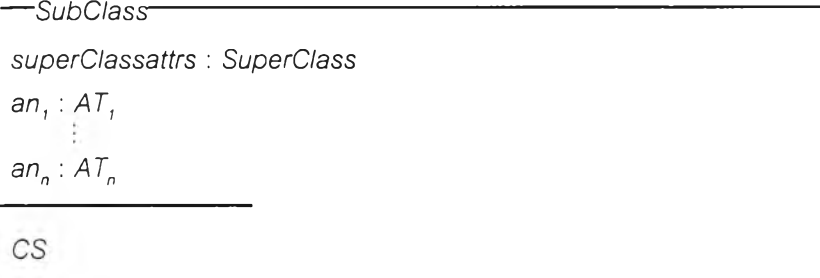

#### โดยที่

*S u b c la s s* คือ ซื่อซับคลาส *s u p e r C la s s a t t r s* คือ ลักษณะประจำที่มีอยู่ในซูเปอร์คลาส *S u p e r c la s s* คือ เค้าร่างคลาสของซูเปอร์คลาส *a n 1 ... a n n* คือ ซื่อลักษณะประจำของซับคลาส  $AT$ ,  $\ldots$  *AT*  $_n$  คือ แบบชนิดข้อมูลลักษณะประจำของซับคลาส CS คือ เงื่อนไขของลักษณะประจำ

ตัวอย่างการนิยามเค้าร่างคลาส Graduate ซึ่งเป็นซับคลาสของคลาส Student ดังรูปที่ 3.3 นิยามได้ดังนี้

*— G r a d u a t e* ------------------------------------------------------------------------  $student$ s : Student

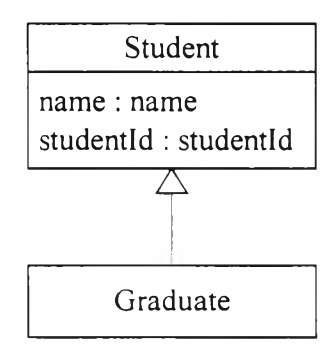

 $\,$ รูปที่ 3.3 ความสัมพันธ์เจเนอรัลไลเซซันระหว่างคลาส Student และคลาส Graduate

### 3.2.2 การนิยามเค้าร่างเพิ่มเติมข'องคลาส

การนิยามเค้าร่างเพิ่มเติมของคลาส เป็นการนิยามตัวระบุอ็อบเจกต์และเซตของอ็อบเจกต์ซึ่ง กิคือเซตของอินสแทนฃ์ของแต่ละคลาล และเป็นการนิยามถึงเซตของอ็อบเจกต์กับค่าในลักษณะประจำ ของอิอบเจกต์นั้น ๆ โดยตัวระบุอ็อบเจกต์จะถูกนิยามเป็นกีเวนเซต

งานวิจัยนี้ ได้ออกแบบกฎการนิยามเค้าร่างเพิ่มเติมของคลาส ดังนี้

กฎข้อที่ 4 ตัวระบุอ็อบเจกต์ CMSS จะถูกสร้างเป็นข้อกำหนดเซดโดยการนิยามเป็นกีเวนเซต ยกเว้นตัวระบุอ็อบเจกต์ฃองซับคลาลไม่ต้องนิยาม แต่เมื่อต้องการอ้างถึงตัวระบุอ็อบเจกต์ของซับคลาส ให้อ้างถึงตัวระบุอ็อบเจกต์ฃองคลาสรากของซับคลาสนั้นแทน ดังนี้

*[C L A S S ]*

ตัวอย่างการนิยามตัวระบุอ็อบเจกต์ฃองคลาส Student ดังรูปที่ 3.2 นิยามได้ดังนี้ [STUDENT]

กฎข้อที่ 5 คลาส *C la s s* ใด ๆ ในแผนภาพคลาสที่1ไม่'ใช่ซับคลาส จะถูกสร้างเป็นเค้าร่างเพิ่มเติม ของคลาสในข้อกำหนดเซด ดังนี้

> — ClassExt *c la s s :* F *C L A S S c la s s A t t r s : C L A S S* -+> *C la s s*

dom *classAttrs* ⊆ *class* 

โดยที่

*C la s s E x t* คือ ซื่อเค้าร่างเพิ่มเติมของคลาส *c la s s* คือ เซตของอ็อบเจกต์ *C L A S S* คือ ตัวระบุอ็อบเจกต์ *C la s s A ttr s* คือ เซตซึ่งแสดงค่าในลักษณะประจำของอ็อบเจกต์ dom คือ การระบุโดเมนของเซต

ตัวอย่างการนิยามเค้าร่างเพิ่มเติมของคลาส Student จากรูปที่ 3.2 นิยามได้ดังนี้

-StudentExt<sup>-</sup>  $student:$  **F** STUDENT studentAttrs : STUDENT ->> Student

dom *studentAttrs* ⊆ *student* 

## 3.2.3 การนิยามเค้าร่างความสัมพันธ์แอสโซซิเอชัน ความสัมพันธ์แอกริเกชัน และความ สัมพันธ์คอมโพสิชัน

เปินการนิยามความสัมพันธ์แบบทวิภาค ของความสัมพันธ์แอสโซซิเอชัน ความสัมพันธ์ แอกริเกชัน และความสัมพันธ์คอมโพสิชัน และระบุมัลติพลิซิตี โดยในการนิยามเค้าร่างของความสัมพันธ์ ทั้ง 3 ชนิดจะมีการนิยามที่เหมือนกัน แต่ต่างกันที่คำเติมหน้า (Prefix) ชื่อความสัมพันธ์แต่ละชนิด โดยถ้า เป็นความสัมพันธ์แอสโซซิเอชันจะมีคำเติมหน้าคือ Assoc ถ้าเป็นความสัมพันธ์แอกริเกชันจะมี คำเติมหน้าคือ Agg และถ้าเป็นความสัมพันธ์คอมโพสิชันจะมีคำเติมหน้าคือ Comp

งานวิจัยนี้ได้ออกแบบกฎการนิยามเค้าร่างความสัมพันธ์แอสโซซิเอชัน ความสัมพันธ์ แอกริเกชัน และความสัมพันธ์คอมโพสิชัน ดังนี้

กฎข้อที่ 6 ความสัมพันธ์ *R e l* แบบทวิภาคของความสัมพันธ์แอสโซซิเอชัน ความสัมพันธ์ แอกริเกชัน และความสัมพันธ์คอมโพสิชันใด ๆ ในแผนภาพคลาส จะถูกสร้างเป็นเค้าร่างความสัมพันธ์ ของข้อกำหนดเชด ดังนี้

> *— R e t***----------------------------------------------------------------------------------------------**  $Class$ *, Ext*  $Class<sub>3</sub>Ext$ *rel* :  $\mathbb{F}$  *(CLASS,*  $\times$  *CLASS<sub>2</sub>)*

dom *rel* ⊆ *class*, ran *rel*  $\subseteq$  *class*, *R e la t io n s h ip Multiplicity* 

โดยที่

*R e l* คือ ชื่อความสัมพันธ์

*C l a s s â t* และ *C la s s zE x t* คือ เค้าร่างเพิ่มเติมของคลาสทั้งสองในความสัมพันธ์ *R e l r e l* คือ การประกาศความสัมพันธ์ระหว่าง 2 คลาสใด ๆ dom และ ran คือ การระบุโดเมนและพิสัยของความสัมพันธ์ *R e la t io n s h ip* คือ การระบุเงื่อนไขของความสัมพันธ์ *M u lt ip lic it y* คือ การระบุเงื่อนไขของมัลติพลิซิตี

ในส่วนของ *R e la tio n s h ip* และ *M u lt ip lic it y* มีรายละเอียด ดังนี้

1) Relationship

กำหนดความสัมพันธ์*r e l*ให้เป็นเซตจำกัดของผลคูณทาร์ทเซียนระหว่างสองคลาส\* 1ใด ๆ

*rel* :  $\mathbb{F}$  *(CLASS,*  $\times$  *CLASS<sub>2</sub>)* 

จากการนิยามข้างบนเป็นการระบุว่า *r e l* เป็นความสัมพันธ์ของ *C L A S S 1* และ *C L A S S 2* ซึ่ง ทั้งสองคลาสมีความสัมพันธ์แบบหลายต่อหลาย ดังนั้นจึงต้องระบุเงื่อนไขของความสัมพันธ์เพิมเติมใน ี ส่วนเพรติเคต *Relationship* เพื่อเป็นการระบุถึงความสัมพันธ์แบบอื่น ๆ ดังนี้

> - ถ้า *rel* เป็นความสัมพันธ์ของ *CLASS, และ CLASS, จ*ึ่งทั้งสองคลาสมีความสัมพันธ์ แบบหนึ่งต่อหลาย ในส่วนเพรติเคต1ให้ระบุดังนี้

 $\forall$   $x_1, x_2$ : class, • rel( $x_1$ ) = rel( $x_2$ )  $\Rightarrow$   $x_1 = x_2$ 

*-* ถ้า *r e l* เป็นความสัมพันธ์ของ *C L A S S 1* และ *C L A S S 2* ซึ่งทั้งลองคลาสมีความสัมพันธ์ แบบหลายต่อหนึ่ง ในส่วนเพรติเคตให้ระบุดังนี้

 $\forall y_1, y_2$ : *class, • rel*  $\sim$   $(y_1)$  = *rel*  $\sim$   $(y_2)$   $\Rightarrow$   $y_1$  =  $y_2$ 

- ถ้า *r e l* เป็นความสัมพันธ์ของ *C L A S S 1* และ *C L A S S 2* ซึ่งทั้งสองคลาสมีความสัมพันธ์ แบบหนึ่งต่อหนึ่ง ในส่วนเพรติเคตให้ระบุดังนี้

 $\forall$  x<sub>1</sub>, x<sub>2</sub> : *class i*, y<sub>1</sub>, y<sub>2</sub> : *class*<sub>2</sub><sup>•</sup>

 $rel(x_1) = rel(x_2) \Longrightarrow x_1 = x_2 \land rel \sim (y_1) = rel \sim (y_2) \Longrightarrow y_1 = y_2$ 

2) Multiplicity

รูปแบบของมัลติพลิซิตินั้นจะเขียนในรูปของช่วงของค่าหรือค่าที่แน่นอนซึ่งเป็นจำนวนของ อินสแทนซ์ฃองคลาสที่สัมพันธ์ระหว่างกัน โดยถ้า *r e l* เป็นความสัมพันธ์ของ *CLASS1* และ *CLASS*2ซึ่ง ทั้งสองคลาสมีความสัมพันธ์แบบหลายต่อหลาย จะเขียนมัลติพลิซิตีที่แต่ละด้านของ *CLASS1* และ *CLASS,* ได้เป็น \* หรือ 0..\* หรือ 1..\* ถ้า *rel* เป็นความสัมพันธ์ของ *CLASS*, และ *CLASS*, ซึ่งทั้งสอง คลาสมีความสัมพันธ์แบบหนึ่งต่อหลาย จะเขียนมัลติพลิชิตีที่ด้านของ CLASS, ได้เป็น 1 หรือ 0..1 และ จะเขียนมัลติพลิฃิตีที่ด้านของ *CLASS2* ได้เป็น \* หรือ 0..\*หรือ 1..\* ถ้า *r e l* เป็นความสัมพันธ์ของ *CLASS1* และ *CLASS2* ซึ่งทั้งสองคลาสมีความสัมพันธ์แบบหลายต่อหนึ่ง จะเขียนมัลติพลิชิติที่ด้านของ *CLASS,* ได้เป็น \* หรือ 0..\* หรือ 1..\* และจะเขียนมัลติพลิซิตีที่ด้านของ *CLASS,* ได้เป็น 1 หรือ 0..1 และถ้า *r e l* เป็นความสัมพันธ์ของ *CLASS1* และ *CLASS2* ซึ่งทั้งสองคลาสมีความสัมพันธ์แบบหนึ่งต่อ หนึ่ง จะเขียนมัลติพลิซิตีที่แต่ละด้านของ *CLASS*, และ *CLASS,* ได้เป็น 1 หรือ 0..1

โดยค่าของมัลติพลิชิต 1 หรือ 0..1 หรือ \* หรือ 0..\*หรือ 1..\* เมื่อระบุในส่วนเพรติเคต *M u l t i p l ic it y* ให้เขียนดังนี้

- 1

เงื่อนไขมัลติพลิขิติของ *C la s s ,* ในความสัมพันธ์ *r e l* ให้เขียนเป็น  $\forall x : class, \bullet \# ( rel ( |\{x\}| ) ) = 1$ เงื่อนไขมัลติพลิชิตีของ *C la s s 2* ในความสัมพันธ์ *r e l* ให้เขียนเป็น  $\forall y : class_{2} \cdot \# (rel \setminus (|\{y\}|)) = 1$ 

 $- 0.1$ เงื่อนไขมัลติพลิชิตีของ Class, ในความสัมพันธ์ *rel ให้เ*ขียนเป็น  $\forall x : class, \text{ and } ((|x|)) \geq 0 \land # (rel (|\{x\}|)) \leq 1$ เงื่อนไขมัลติพลิชิตีของ Class, ในความสัมพันธ์ rel ให้เขียนเป็น  $\forall y : class_{2} \cdot \# (rel \sim (|\{y\}|)) \geq 0 \land \# (rel \sim (|\{x\}|)) \leq 1$ \* เงื่อนไขมัลติพลิซิตีของ Class, ในความสัมพันธ์ *rel* ให้เขียนเป็น  $\forall x : class. \cdot \# (rel (|\{x\}|)) \geq 0$ เงื่อนไขมัลติพลิซิตีของ *C la s s 2* ในความสัมพันธ์ *r e l* ให้เขียนเป็น  $\forall y : class, \bullet \#(rel~(\{y\})) \geq 0$  $- 0$  \* เงื่อนไขมัลติพลิซิตีฃอง C/ass, ในความสัมพันธ์ *r e l* ให้เขียนเป็น  $\forall x : class. \cdot \# ( rel ( |\{x\}| ) \geq 0$ เงื่อนไขมัลติพลิซิตีของ Class, ในความสัมพันธ์ rel ให้เขียนเป็น  $\forall y : class_z \cdot \# (rel \sim (|\{y\}|)) \geq 0$  $-1.$ \* เงื่อนไขมัลติพลิชิตีฃอง *C la s s 1* ในความสัมพันธ์*r e l* ให้เขียนเป็น  $\forall x : class, \bullet # (rel (|\{x\}|)) \geq 1$ เงื่อนไขมัลติพลิซิตีฃอง *C la s s 2* ในค1วามสัมพันธ์ *r e l* ให้เขียนเป็น  $\forall y : class, \bullet \#(rel~(\{|y\}|)) \geq 1$ 

ตัวอย่างการนิยามเค้าร่างความสัมพันธ์คอมโพสิชัน Has ระหว่างคลาส Department และ คลาล School ดังรูปที่ 3.4 นิยามได้ดังนี้

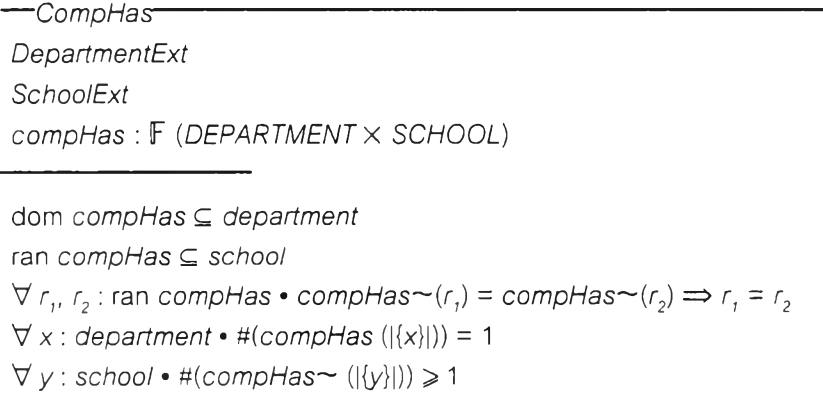

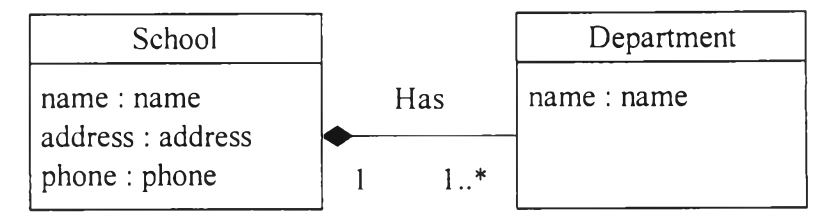

*ร ูป ท ี่ 3 .4 ค ว า ม ส ัม พ ัน ธ ์ค อ ม โ พ ส ิช ัน ร ะ ห ว ่า ง ค ล า ส D e p a r t m e n t แ ล ะ ค ล า ส S c h o o l*

### **3.2.4 การนิยามเค้าร่างความส้มพันธ์เจเนอรัลไลเซชน**

ความสัมพันธ์เจเนอรัลไลเฃชัน จะเป็นความสัมพันธ์ที่สร้างอยู่ในการนิยามเค้าร่างเพิ่มเติมของ ซับคลาส ซึ่งนอกจากจะนิยามเซตของอินสแทนซ์ของคลาสในเค้าร่างเพิ่มเติมของซับคลาส ดังในหัวข้อ 3.2.2 การนิยามเค้าร่างเพิ่มเติมของคลาสแล้ว ตัวระบุอ็อบเจกต์ในซับคลาส ต้องอ้างถึงตัวระบุอ็อบเจกต์ ที่อยู่ในคลาสรากของซับคลาสนั้น และการนิยามเซตของอ็อบเจกต์กับค่าในลักษณะประจำของ อ็อบเจกต์นั้น ตัวระบุอ็อบเจกตัในซับคลาส ก็ต้องอ้างถึงตัวระบุอ็อบเจกต์ที่อยู่ในคลาสรากของซับคลาส นั้นเช่นกัน นอกจากนี้ในส่วนการประกาศ ต้องเพิ่มการนิยามเค้าร่างเพิ่มเติมของซูเปอร์คลาลของ ซับคลาสนั้นด้วย

ในส่วนเพรติเคต ต้องเพิ่มการระบุเซตของอินสแทนซ์ของซับคลาส ให้เป็นสมาซิกของเซตของ อินสแทนซ์ฃองซูเปอร์คลาสของซับคลาลนั้น และต้องระบุลักษณะประจำที่มีอยู่ในซูเปอร์คลาสของ ซับคลาส กับลักษณะประจำของซูเปอร์คลาสนั้นด้วย

งานวิจัยนี้ ได้ออกแบบกฎการนิยามเค้าร่างความสัมพันธ์เจเนอรัลไลเซชัน ตังนี้

กฎข้อที่ 7 ความสัมพันธ์เจเนอรัลไลเซชันใด ๆ ในแผนภาพคลาส จะเป็นความสัมพันธ์ที่สร้าง อยู่ในการนิยามเค้าร่างเพิ่มเติมของซับคลาส *S u b c la s s* และถูกสร้างเป็นเค้าร่างเพิ่มเติมของซับคลาสใน ข้อกำหนดเซด ตังนี้

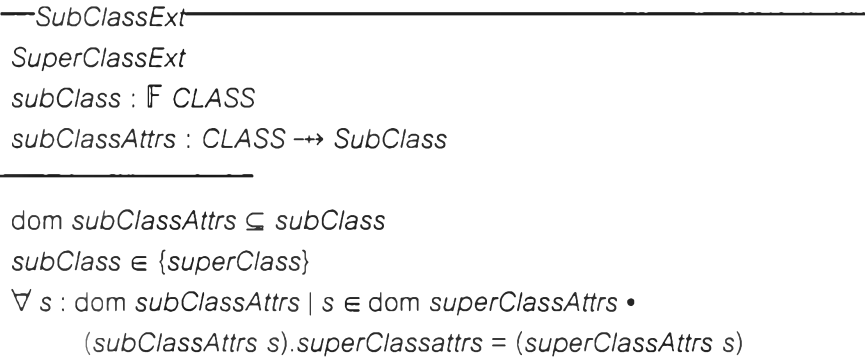

#### โดยที่

*S u b C la s s E x t* และ *S u p e r C la s s E x t ค ือ* ชื่อเค้าร่างเพิ่มเติมของซับคลาส และเค้าร่าง เพิ่มเติมของซูเปอร์คลาส

*S u b c la s s* คือ เค้าร่างซับคลาส

 $\mathcal{L} = \frac{1}{2} \mathcal{L} \mathcal{L}$  in  $\mathcal{L}$  is a in  $\mathcal{L}$ 

*C L A S S* คือ ตัวระบุอ็อบเจกตัของคลาสรากของ *S u b c la s s s u b c la s s* และ *s u p e r c la s s* คือ เซตของอินสแทนซ์ฃองซับคลาสและซูเปอร์คลาส *s u b C la s s A t t r s* และ *s u p e r C la s s A t tr s* คือ เซตซึงแสดงค่าในลักษณ ะประจำของ อ็อบเจกต์ของซับคลาสและซูเปอร์คลาส

*s u p e r C la s s a t t r s* คือ ลักษณะประจำที่มีอยู่ในซูเปอร์คลาส dom คือ การระบุโดเมนของเซต

ตัวอย่างการนิยามเค้าร่างความลัมพันธ์เจเนอรัลไลเซชัน ระหว่างคลาส Student กับคลาส Graduate ตังรูปที่ 3.3 นิยามได้ตังนี้

> — GraduateExt<sup>---</sup> *S tu d e n tE x t graduate* : F STUDENT *g r a d u a t e A t t r s : S T U D E N T -+> G r a d u a te*

dom *graduateAttrs* ⊆ *graduate graduate*  $\in$  {*student*}  $\forall$   $q$  : dom *graduateAttrs* |  $q \in$  dom *studentAttrs* • *( g r a d u a te A t tr s g ) . s t u d e n t a t t r s* = *( s t u d e n t A t t r s g )*

# 3.3 กฎการสรางข้อกำหนดเซดฃองการดำเนินการพื้นฐาน

## 3.3.1 การนิยามเค้าร่างการเพิ่ม

การนิยามเค้าร่างการเพิ่ม เป็นการนิยามถึงการเพิ่มอ็อบเจกตัในเซตของอินสแทนซ์ของคลาส และกำหนดค่าในลักษณะประจำของอ็อบเจกต์โดยในส่วนการประกาศ ให้เพิ่มเค้าร่างเพิ่มเติมของคลาส ที่ต้องการนิยามเค้าร่างการเพิ่ม และให้ประกาศอ็อบเจกต์ที่เป็นตัวแปรเข้า ซึ่งถ้าเป็นเค้าร่างการเพิ่มของ ซับคลาส ตัวระบุอิอบเจกตัในซับคลาส ต้องอ้างถึงตัวระบุอ็อบเจกต์ที่อยู่1ในคลาสรากของซับคลาสนั้น และให้ประกาศตัวแปรเข้าที่แสดงค่าในลักษณะประจำของอ็อบเจกต์ด้วย

ในส่วนเพรติเคต ให้เพิ่มเงื่อนไขก่อน (Precondition) ของการเพิ่ม ที่ระบุถึงตัวแปรเข้าของ อ็อบเจกต์ต้องไม่เป็นสมาซิกของโดเมนของเซตซึ่งแสดงค่าในลักษณะประจำของอ็อบเจกต์ และให้เขียน เพรติเคตที่แสดงถึงการเพิ่มของอ็อบเจกตัในเซตของอินสแทนซ์ของคลาสที่มีอยู่เติม และเขียนเพรติเคตที่ แสดงถึงการเพิ่มของอ็อบเจกต'ในเซตซึ่งแสดงค่าในลักษณะประจำของอ็อบเจกต์ที่มีอยู่เติม

งานวิจัยนี้ ได้ออกแบบกฎการนิยามเค้าร่างการเพิ่ม ตังนี้

กฎข้อที่ 8 คลาล *C la s s* ใด ๆ ในแผนภาพคลาส จะถูกสร้างเป็นเค้าร่างการเพิ่มในข้อกำหนด เซด ตังนี้

*— AddClass*----- À *ClassExt class*? : *CLASS* c? : *Class*

*class*? g dom *classAttrs class ' - class* บ *{class?}*  $classAttrs' = classAttrs \cup \{class\} \mapsto c$ ?

โดยที่

*AddClass* คือ ชื่อเค้าร่างการเพิ่มของคลาส *ClassExt* คือ เค้าร่างเพิ่มเติมของคลาส *CLASS* คือ ตัวระบุอ็อบเจกต์ *Class* คือ เค้าร่างคลาส *class?* คือ อ็อบเจกต์ที่เป็นตัวแปรเข้า C? คือ ตัวแปรเข้าที่แสดงค่าในลักษณะประจำ *ClassAttrs* คือ เซตซึ่งแสดงค่าในลักษณะประจำของอ็อบเจกต์

ตัวอย่างการนิยามเค้าร่างการเพิ่มอ็อบเจกต์ฃองคลาส Department จากรูปที่ 3.4 นิยามได้ตังนี้

-AddDepartment A *DepartmentExt department? : DEPARTMENT* ๙? : *Department*

*department*? ∉ dom *departmentAttrs department*/ = *department* บ *{departments} departmentAttrs* / = *departmentAttrs* บ *{department?* >-> ๙?}

## 3.3.2 การนิยามเค้าร่างการลบ

การนิยามเค้าร่างการลบ เป็นการนิยามถึงการลบอ็อบเจกต์ในเซตของอินสแทนซ์ของคลาส และในเซตซึ่งแสดงค่าในลักษณะประจำของอ็อบเจกต์โดยในส่วนการประกาศ ให้เพิ่มเค้าร่างเพิ่มเติม ของคลาสที่ต้องการนิยามเค้าร่างการลบ และให้ประกาศอ็อบเจกต์ที่เป็นตัวแปรเข้า ซึ่งถ้าเป็นเค้าร่าง การลบของซับคลาส ตัวระบุอ็อบเจกตัใน1ซับคลาส ต้องอ้างถึงตัวระบุอ็อบเจกต์ที่อยู่ในคลาสรากของ ซับคลาสนั้น

ในส่วนเพรติเคต ให้เพิ่มเงื่อนไขก่อนของการลบ ที่ระบุถึงอ็อบเจกต์ที่เป็นตัวแปรเข้าต้องเป็น สมาชิกของโดเมนของเซตซึ่งแสดงค่าในลักษณะประจำของอ็อบเจกต์ และให้เขียนเพรติเคตที่แสดงถึง

การลบของอีอบเจกต่ในเซตของอินสแทนฃ์ฃองคลาสที่มีอยู่เดิม และเขียนเพรดิเคตที่แสดงถึงการลบของ อีอบเจกต์ในเซตซึ่งแสดงค่าในลักษณะประจำของอีอบเจกต์ที่มีอยู่เดิม งานวิจัยนี้ ได้ออกแบบกฎการนิยามเค้าร่างการลบ ดังนี้

กฎข้อที่ 9 คลาส *Class* ใด ๆ ในแผนภาพคลาสที่ไม่ใช่โฮลคลาสของความสัมพันธ์คอมโพสิชัน จะถูกสร้างเป็นเค้าร่างการลบในข้อกำหนดเซด ดังนี้

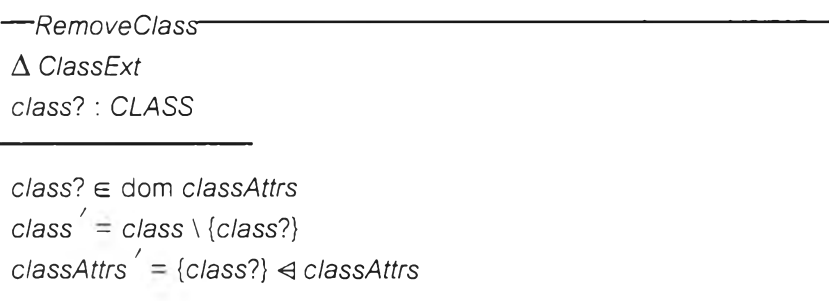

### โดยที่

*RemoveClass* คือ ชือเค้าร่างการลบของคลาส *ClassExt* คือ เค้าร่างเพิ่มเติมของคลาส *CLASS* คือ ตัวระบุอ็อบเจกต์ *Class* คือ เซตของอินสแทนฃ์ของคลาส *Class?* คือ อีอบเจกต์ที่เป็นตัวแปรเข้า *ClassAttrs* คือ เซตซึ่งแสดงค่าในลักษณะประจำของอีอบเจกต์

ตัวอย่างการนิยามเค้าร่างการลบอีอบเจกต์ฃองคลาส Department จากรูปที่ 3.4 นิยามได้ดังนี้

```
— RemoveDepartmenl---------------------------------------------------------
ÀDepartmentExt
department? : DEPARTMENT
department? e dom departmentAttrs
department ' - department \ {department?}
departmentAttrs ' = {department?} <3 departmentAttrs
```
แต่ถ้าเป็นการนิยามเค้าร่างการลบของโฮลคลาสในความสัมพันธ์คอมโพสิชัน ซึ่งโฮลคลาสเป็น คลาสที่อยู่ติดกับสัญกรณ์รูปข้าวหลามตัดทึบ ดังรูปที่ 3.4 จะต้องมีการนิยามดังนี้

ในส่วนการประกาศ ให้เพิ่มเค้าร่างความสัมพันธ์คอมโพสิชัน และเพิ่มเค้าร่างการลบของ คอมโพเนนท์คลาส ซึ่งคอมโพเนนท์คลาสเป็นคลาสที่อยู่อีกด้านของสัญกรณ์รูปข้าวหลามตัดทึบ และให้ ประกาศอีอบเจกต์ที่เป็นตัวแปรเข้า ซึ่งถ้าเป็นเค้าร่างการลบของซับคลาส ตัวระบุอ็อบเจกต์ในชับคลาส ต้องอ้างถึงตัวระบุอีอบเจกต์ที่อยู่ในคลาสรากของซับคลาลนั้น

ในส่วนเพรดิเคต ให้เพิ่มเงื่อนไขก่อนของการลบ ที่ระบุถึงอ็อบเจกต์ที่เป็นตัวแปรเข้าต้องเป็น สมาชิกของโดเมนของเซตซึ่งแสดงค่าในลักษณะประจำของอ็อบเจกต์ และ'ให้เขียนเพรดิเคดที่แสดงถึง การลบของอิอบเจกตัในเซตของอินสแทนซของคลาสที่มีอยู่เดิม และเขียนเพรดิเคตที่แสดงถึงการลบของ อ็อบเจกต์ในเซตซึ่งแสดงค่าในลักษณะประจำของอ็อบเจกต์ที่มีอยู่เดิม นอกจากนี้ ยังเขียนเพรดิเคตที่ ระบุถึงการลบอ็อบเจกต์ของคอมโพเ'นนท์คลาสด้วย ซึ่งลบโดยการผ่านค่าของอ็อบเจกต์ที่เป็นตัวแปรเข้า ในเค้าร่างการลบของคอมโพเนนท์คลาส

การนิยามเค้าร่างการลบของโฮลคลาสนี้ ทำให้ความสัมพันธ์คอมโพสิชันแตกต่างจาก ความสัมพันธ์แอสโชซิเอชันและความสัมพันธ์แอกรเกชันอย่างชัดเจน นอกเหนือจากการนิยามเค้าร่าง ความสัมพันธ์ซึ่งเหมือนกันทั้ง **3** ชนิด ดังในหัวข้อ **3.2.3** การนิยามเค้าร่างความสัมพันธ์แอสโซซิเอชัน ความสัมพันธ์แอกรเกชัน และความสัมพันธ์คอมโพสิชัน

กฎข้อที่ 10 คลาส *Class* ใด ๆ ในแผนภาพคลาสที่เป็นโฮลคลาสของความสัมพันธ์คอมโพสิชัน จะถูกสร้างเป็นเค้าร่างการลบในข้อกำหนดเซด ดังนี้

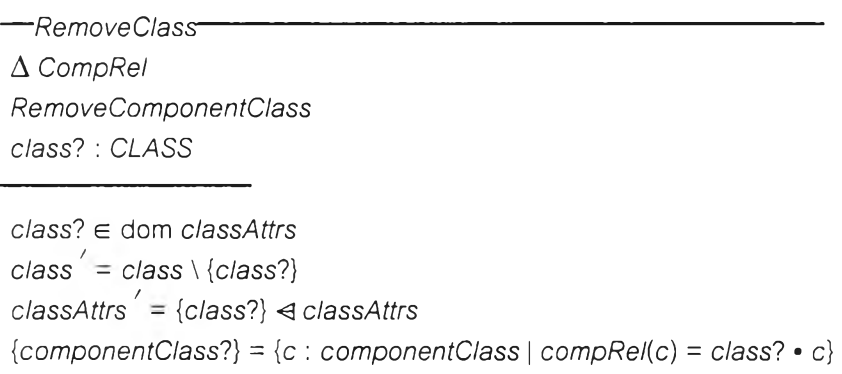

#### โดยที่

 $\tilde{\epsilon}_{\rm M}$ 

*RemoveClass* คือ ชื่อเค้าร่างการลบของคลาสที่เป็นโฮลคลาส

*CompRel คือ* ความสัมพันธ์คอมโพสิชันระหว่างคลาส *ComponentClass* และคลาส

*Class*

*RemoveComponentClass* คือ เค้าร่างการลบของคลาสที่เป็นคอมโพเนนท์คลาล *CLASS* คือ ตัวระบุอ็อบเจกต์

*class* และ *componentClass* คือ เซตของอินสแทนซ์ฃองคลาส *Class* และเซตของ

อินสแทนซของคลาส *ComponentClass*

*class'?* และ *componentClass*? คือ อ็อบเจกต์ที่เป็นตัวแปรเข้าของคลาส *Class* และ อ็อบเจกต์ที่เป็นตัวแปรเข้าของคลาส *Componentciass*

*classAttrs* คือ เซตซึ่งแสดงค่าในลักษณะประจำของอ็อบเจกต์

ตัวอย่างการ'นิยามเค้าร่างการลบอ็อบเจกต์ฃองคลาล School จากรูปที่ 3.4 นิยาม1ได้ดังนี

```
-RemoveSchool<sup>-</sup>
ACompHas
RemoveDepartment
school? : SCHOOL
school? £ dom schoolAttrs
school' = school \ (school?schoolAttrs ' - {school?} < schoolAttrs
{degree} {\uparrow} {\uparrow} {\uparrow} {\downarrow} d : department | compHas(d) = school? • d
```
### 3.3.3 การนิยามเค้าร่างการแกไข

การนิยามเค้าร่างการแก้ไข เป็นการนิยามถึงการแก้ไขค่าในลักษณะประจำของอ็อบเจกต์โดย ในส่วนการประกาศให้เพิ่มเค้าร่างเพิ่มเติมของคลาสที่ต้องการนิยามเค้าร่างการแก้ไข และให้ประกาศ อ็อบเจกต์ที่เป็นตัวแปรเข้า ซึ่งถ้าเป็นเค้าร่างการแก้ไขของซับคลาส ตัวระบุอ็อบเจกตัใน'ซับคลาสต้องอ้าง ถึงตัวระบุอ็อบเจกต์ที่อยู่ในคลาสรากของซับคลาสนั้น และให้ประกาศตัวแปรเข้าที่แสดงค่าใน ลักษณะประจำของอ็อบเจกต์ด้วย

ในส่วนเพรติเคต ให้เพิ่มเงื่อนไขก่อนของการแก้ไข ที่ระบุถึงอ็อบเจกต์ที่เป็นตัวแปรเข้าต้องเป็น สมาชิกของโดเมนของเซตซึ่งแสดงค่าในลักษณะประจำของอ็อบเจกต์ และให้เขียนเพรติเคตที่แสดงถึง การแก้ไขค่าในลักษณะประจำของอ็อบเจกต์ที่มีอยู่เดิม ในกรณีของการนิยามเค้าร่างการแก้ไขนี้ อ็อบเจกตัในเซตของอินสแทนซ์ของคลาสจะไม่มีการเปลี่ยนแปลงแต่อย่างใด

งานวิจัยนี้ ได้ออกแบบกฎการนิยามเค้าร่างการแก้ไข ดังนี้

กฎฃ้อที่ 11 คลาส *Class* ใด ๆในแผนภาพคลาสจะถูกสร้างเป็นเค้าร่างการแก้ไขในข้อกำหนด เซ ด ดังนี้

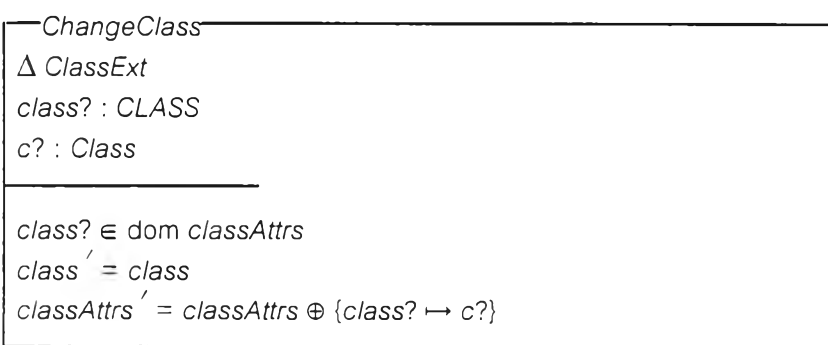

โดยที่

*ChangeClass* คือ ชื่อเค้าร่างการแก้ไขของคลาส *ClassExt คือ*เค้าร่างเพิ่มเติมของคลาล *CLASS* คือ ตัวระบุอ็อบเจกต์

*Class* คือ เค้าร่างคลาส *class*? คือ อ็อบเจกต์ที่เป็นตัวแปรเข้า C? คือ ตัวแปรเข้าที่แสดงค่าในลักษณะประจำ *classAttrs* คือ เซตซึ่งแสดงค่าในลักษณะประจำของอ็อบเจกต์

ตัวอย่างการนิยามเค้าร่างการแก้ไขค่าในลักษณะประจำของอ็อบเจกต์ของคลาส School จาก รูปที่ 3.4 นิยามได้ดังนี้

> *— ChangeDepartment*------------------------------------------------------------ A *DepartmentExt department?: DEPARTMENT* ๘? : *Department departments* e dom *departmentAttrs department'* = *department departmentAttrs ' - departmentAttrs* ® {*department*? !-> ๘?}